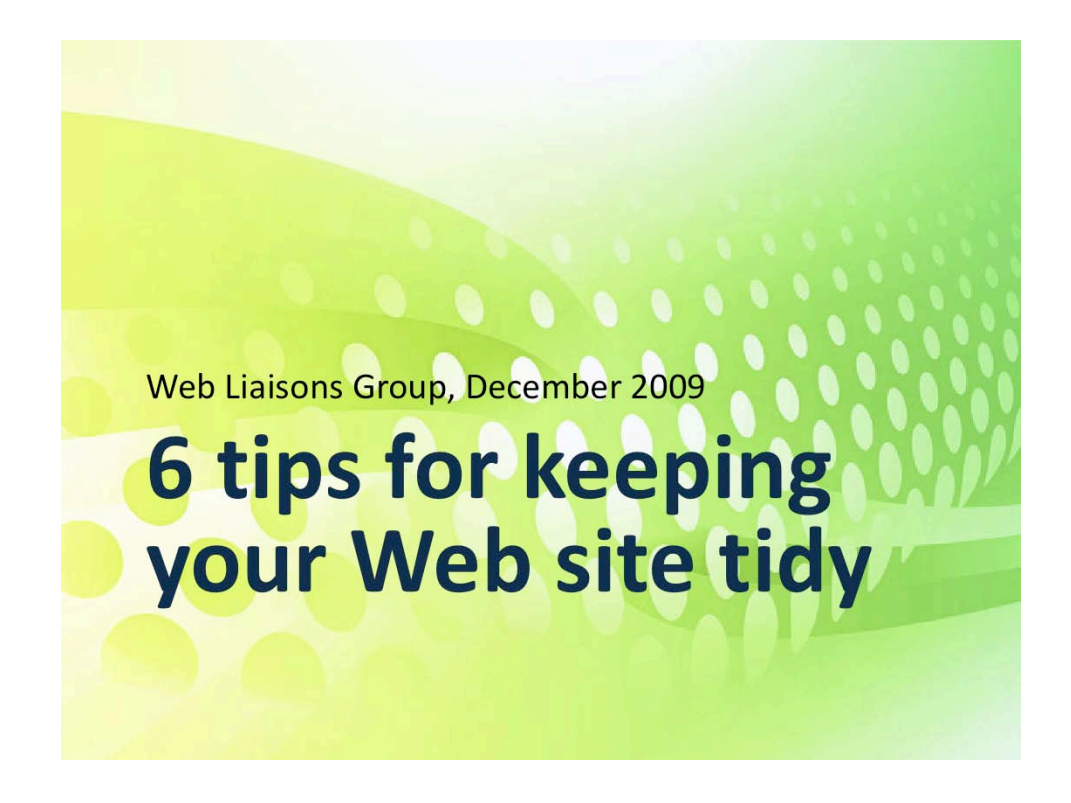

This
presentation
may
seem
like
common
sense,
but
in
my
time
as
Webmaster
I
have
discovered
more junk on the servers than you would be able to believe. Since we are in the middle of a transfer from one server to another, I thought this would be a good time to talk about organizing and maintaining a Web
site
over
the
long
term.

It's rare that we have new Web sites to create. Most of the time we are tasked with maintaining or updating a Web site that has long since outgrown its original scope. Even when we do create a new site, it is often existing within the remnants of an umbrella site that is so disorganized that our site gets swallowed
up
by
the
mess.

# **Organization is essential because it**

- Makes updates easier
- Keeps the server clean
- Makes it easier for other people to take over the maintenance of your site
- Can improve search engine results
- · Provides a consistent, professional experience for your visitors

#### • **Makes
maintenance
and
updates
easier**

The cleaner a Web page is, the easier it is to make updates without jeopardizing the structure. Many Web editing tools will leave extra code behind, and once a page has been updated dozens of times by different people this can start to create problems with the structure. Beyond that, it's much easier to swap out a photo or document if all of the
files
are
kept
organized.

#### •**Keeps
the
server
clean**

Our servers fill up more quickly than you'd think. The Web server is not your personal storage space, and should be kept for documents related to the Web site, not internal records. If you want to archive an old document, burn it on a CD or save it to your file server. Don't leave it on the Web server.

#### • Makes it easier for other people to take over the maintenance of your site

It's shortsighted to assume that you will always be the only one editing your Web site. What if you are given additional responsibilities and someone else is given the task of day-to-day updates? The files need to be clean and
organized
in
a
way
that
anyone
can
understand
your
logic.

#### •**Can
improve
search
engine
results**

Search engines like sites that are logical and predictable. Having your information organized and keeping your pages clean will make it easier for search engines to crawl your site which can only help your ranking. You don't want a search engine missing valuable information on your site because it was buried in a bunch of unnecessary content.

#### • Provides a consistent, professional experience for your visitors

If you keep a similar format on all of your pages and keep them organized in predictable ways (i.e. images are always found in the images folder) it makes your Web site appear professional and complete. Savvy users might even be able to guess where they can find information on your site without relying on a search tool.

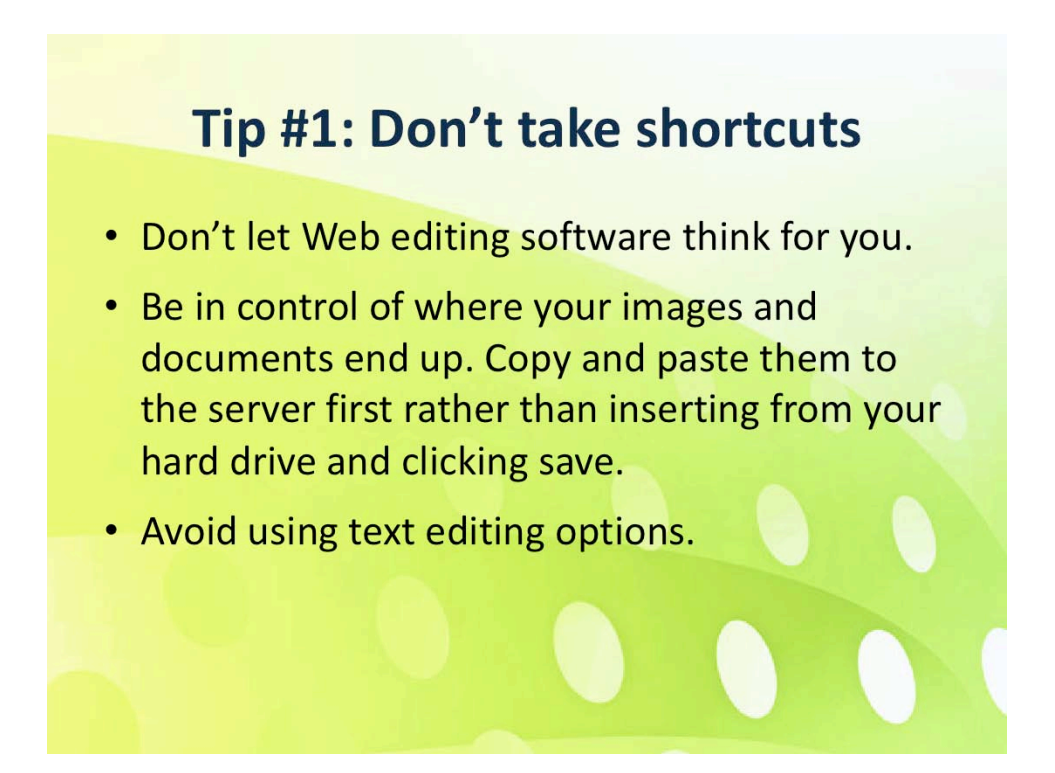

This
is
a
common
mistake
made
by
experienced
editors
as
well
as
novices.

## • Be in control of where your images and documents end up.

Many Web editing programs will allow you to insert photos and create links in your documents without worrying about where the dependent files are stored. When you click save, it will upload the photo or document to the root folder where you may never find it again. You could end up with multiple versions of files or a link to something on your hard drive if you let the program do the thinking.

## •**Avoid
using
text
editing
options**

Every time you change a font, text size or color, the software will create a new style that can be used in that
document
only
and
fill
the
document
with
unnecessary
code.

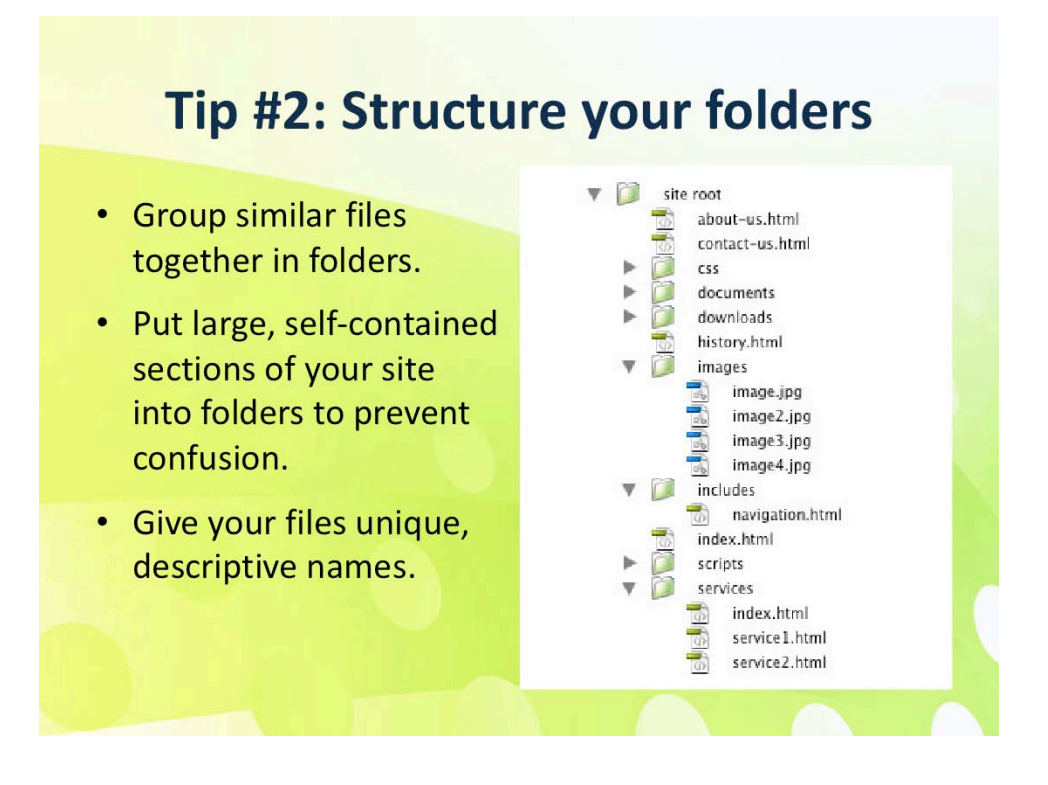

## •**Group
similar
files
together
in
folders.**

Organizing images, CSS documents, forms and downloadable content, include/template files into labeled folders will save headaches down the road as your site continues to grow.

## • Put large, self-contained sections of your site into folders to prevent confusion.

Sometimes a section of your site will become so large or complex that it needs to have its own images, CSS
or
documents
folders.
If
it
has
become
important
enough
to
require
a
short,
easy
to
remember URL, then it makes a lot of sense to move it and all of its related files to a new folder and label the entry
page
as
index
or
default.

# •**Give
your
files
unique,
descriptive
names.**

Not only will this help your search engine results and make it easier for visitors to find your content, but
it
will
also
make
updates
easier
for
anyone
who
isn't
familiar
with
your
site.

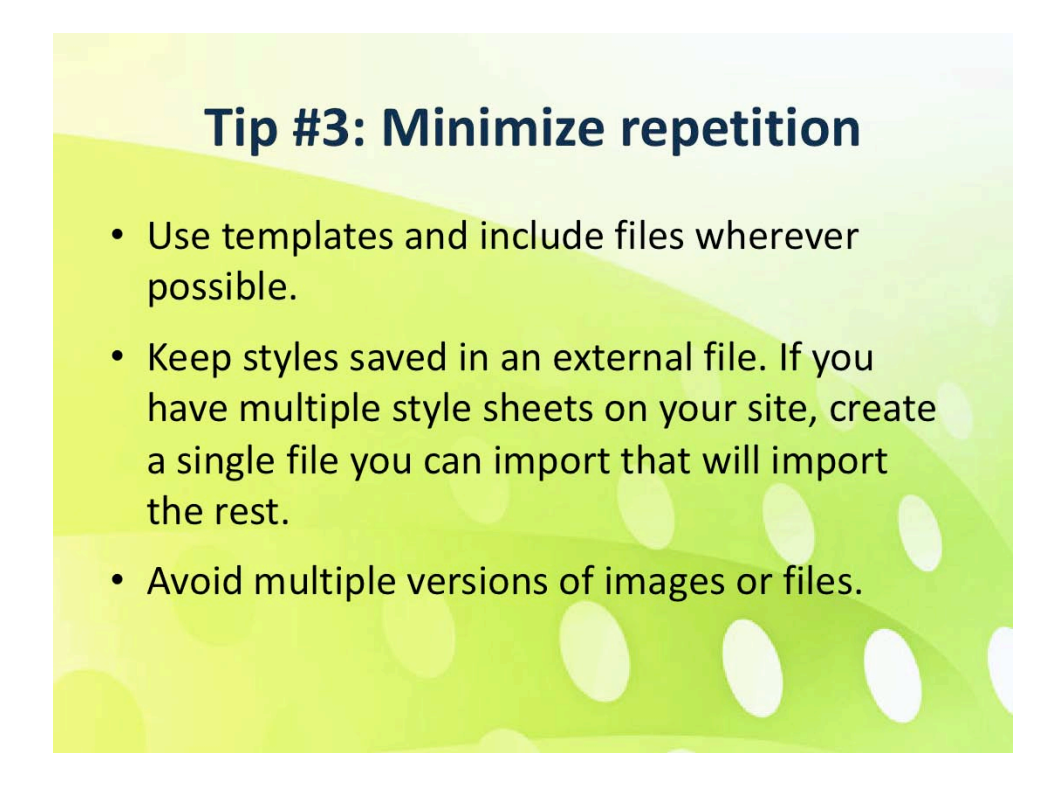

By their very nature, Web pages have a lot of repeated information. Navigation, for example, must appear on every page or a user will not be able to find their way through your site.

## • Use templates and include files wherever possible.

Put any information that repeats on multiple pages into external files and import as part of a template or include file. This will decrease page loading times and improve user experience. This will also streamline
maintenance
and
make
updating
navigation
a
breeze.

#### • Keep styles in an external file (CSS).

Inline styles make maintenance a nightmare. They increase file sizes and allow subtle inconsistencies to creep
into
your
pages.
Instead
of
creating
a
new
style
every
time
you
want
to
emphasize
something, create a new style in your CSS file and import it into every page. This way, if you change your mind about the color of a headline, you only have to fix it once.

#### • Avoid multiple versions of images or files.

Some images will be used on every page of your Web site. Organize any images used to create the layout of your page in a separate folder (images) in order to avoid duplicating these files.

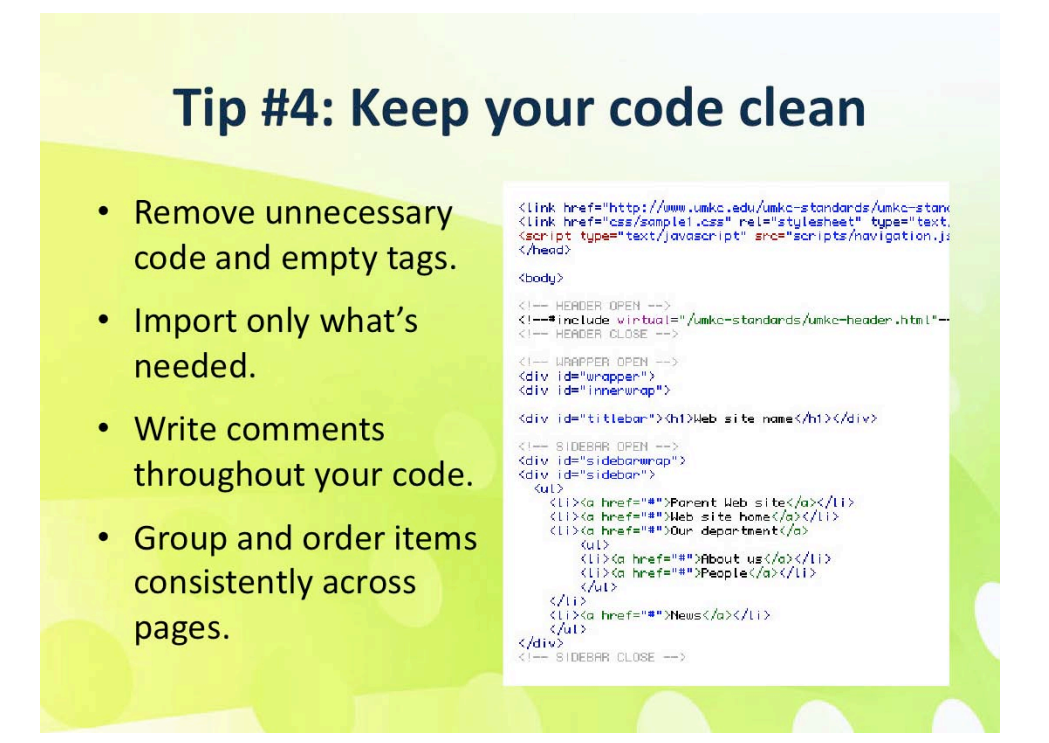

#### • Remove unnecessary code and empty tags.

If you are not a code wizard, you can use other tools to accomplish this. Most software includes some sort of validation or code clean up option. You can always use validator.w3.org as well to find mistakes in
your
code.

## • Import only what's needed.

If you have a slideshow on some of your pages which requires an imported script, remove the import from pages that are not using the code. This will help to eliminate confusion and potential conflicts.

#### •**Write
comments
throughout
your
code.**

Comments
give
future
editors
hints
about
how
your
page
is
structured,
where
to
find
certain
content and
how
to
make
updates
to
a
script
that
requires
specific
variables.

#### •**Group
and
order
items
consistently
across
pages.**

Keep all CSS imports and scripts together and keep the order in which they're imported consistent. Changing
the
order
of
CSS
imports
can
affect
the
way
a
site
displays.
It
would
also
be
easy
to
import something
twice
if
you
don't
keep
things
in
the
same
order.

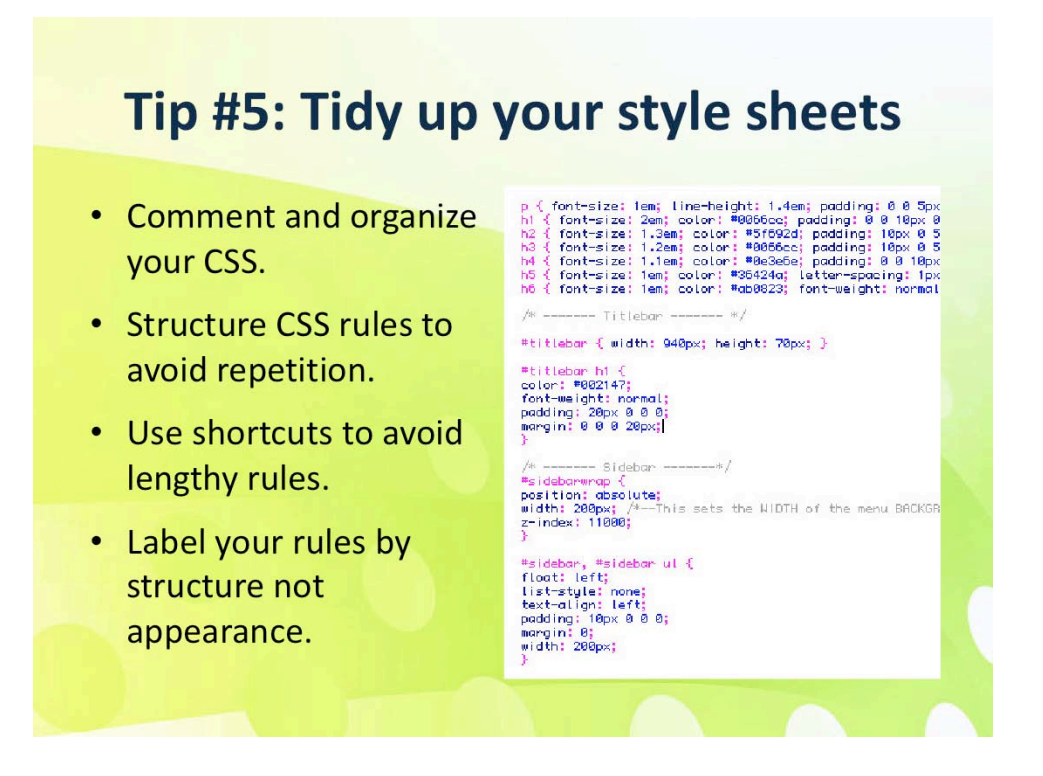

External
files
like
CSS
documents
and
JavaScript
can
benefit
from
all
the
same
recommendations
as your
Web
pages.
For
this
presentation
I'm
going
to
focus
on
CSS,
though
similar
methods
can
be applied to other files. This might be getting a little bit technical for those of you unfamiliar with CSS.

## •**Comment
and
organize
your
CSS.**

Everyone has their own preference, but I like to organize my CSS by the layout of my page. I keep global rules like headings at the top of the document and then organize the rest of the rules by section working my way down from the top left to bottom right. Some people go so far as to order the statements
within
their
rules,
i.e.,
alignment
first,
text
second,
padding
third.

## • Structure CSS rules to avoid repetition.

Create your rules so that you start with the least specific and move to the most specific. If the only difference between the h1 in your title bar and the h1 in your content is the color, then you can put all of the statements about alignment, size, font, spacing, etc. in the global style and create a second style that
only
includes
the
color
in
the
content
section.

#### • Use shortcuts to avoid lengthy styles.

Instead of creating a separate rule for margin-top, margin-right, margin-bottom and margin-left, create a single rule for margin and list all for in order, remembering TRBL.

#### •**Label
your
rules
by
structure
not
appearance.**

This will save time and headaches down the road. If you label the information box under your navigation as "blue box" because that's how it looks now and it is later changed to be orange, updating the
pages
can
be
confusing
for
someone
who
hasn't
been
there
since
the
beginning.

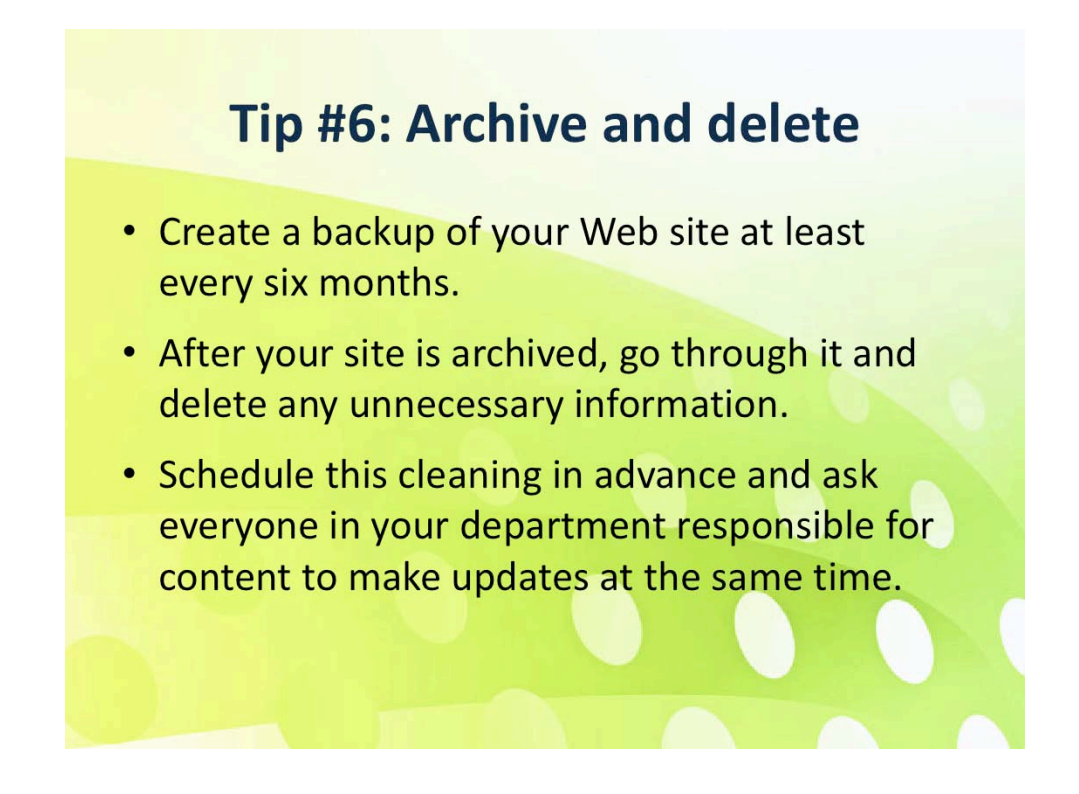

## • Create a backup of your Web site at least every six months.

You may want to do this more often or before making a major update to your site. Save it to your file server or a CD, but do not leave backups on the Web server.

## • After your site is archived, go through it and delete any unnecessary information.

Even if you try to keep things organized, quick updates and changes made while you were out of the office
or
by
people
unfamiliar
with
your
site
will
eventually
take
their
toll.

# • Schedule this cleaning in advance and ask everyone in your department responsible for content to **make
updates
at
the
same
time.**

Some people may not even look at their content on the Web site. This gives you a good opportunity to remind
them
of
it
and
ask
for
updates
if
necessary.

# **Remember**

# Your Web site is a public space, not your bedroom.

Any dirty laundry you leave laying around will only give your visitors a poor impression of you and trip up your coworkers when they need to make updates.